# The luacode package

#### Manuel Pégourié-Gonnard [<mpg@elzevir.fr>](mailto:mpg@elzevir.fr)

#### v1.0 2010/11/08

#### **Abstract**

Executing Lua code from within TEX with *\directlua can sometimes be tricky: there* is no easy way to use the percent character, counting backslashes may be hard, and Lua comments don't work the way you expect. This package provides the \luaexec command and the luacode(\*) environments to help with these problems.

# **Contents**

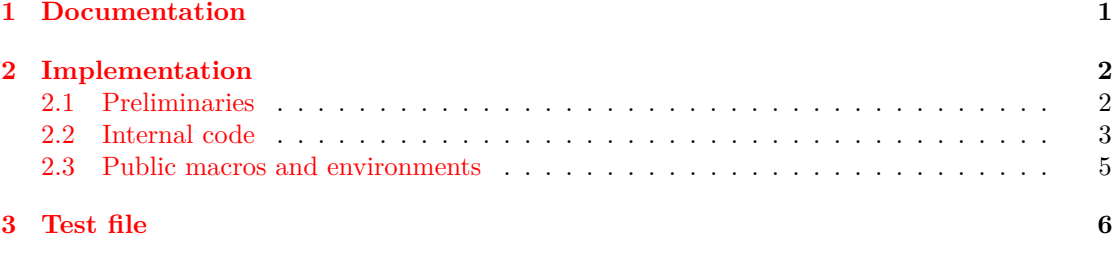

## <span id="page-0-0"></span>**1 Documentation**

For an introduction to the most important gotchas of \directlua, see lualatex-doc.pdf. Before presenting the tools in this package, let me insist that the best way to manage a nontrivial piece of Lua code is probably to use an external file and source it from Lua, as explained in the cited document.

First, the exact syntax of **\directlua** has changed along version of LuaTEX, so this package provides a \luadirect command which is an exact synonym of \directlua except that it doesn't have the funny, changing parts of its syntax.<sup>[1](#page-0-1)</sup>

The problems with **\directlua** (or **\luadirect**) are mainly with TFX special characters. Actually, things are not that bad, since most special characters do work, namely:  $\overline{\phantom{a}}$ ,  $\hat{\phantom{a}}$ ,  $\hat{\phantom{a}}$ ,  $\hat{\phantom{a}}$ ,  $\hat{\phantom{a}}$ ,  $\hat{\phantom{a}}$ ,  $\hat{\phantom{a}}$ ,  $\hat{\phantom{a}}$ ,  $\hat{\phantom{a}}$ ,  $\hat{\phantom{a}}$ ,  $\hat{\phantom{a}}$ ,  $\hat{\phantom$ Three are a bit tricky but they can be managed with  $\string: \$  and  $\sim$ . Only % is really hard to obtain. Also, TEX macros are expanded, which is good since it allows to pass information from T<sub>EX</sub> to Lua, but you must be careful and use only purely expandable macros.

The **\luaexec** command is similar to **\luadirect** but with a few additional features:<sup>[2](#page-0-2)</sup> **\** gives a double backslash (convenient in Lua strings),  $\%$  a percent character, and  $\sim$  just works. If you happen to need a single backslash, you can still use a construct like \string\n just as with \luadirect. Also, TEX macros are expanded.

<span id="page-0-1"></span> $\frac{1}{1}$ And it expands in two steps If you don't known what it means, then you hopefully don't need to.

<span id="page-0-2"></span><sup>&</sup>lt;sup>2</sup>And one major drawback: it is not purely expandable. See above.

The luacode environment is similar, except that you can use % and other special characters directly (but  $\%$  also works). Only the backslash and the braces keep their special meaning, so that macros still work as usual, and you still need to use a \string trick to get a single backslash.

A variant luacode\* goes further and makes even backslash a normal character, so that you don't need any trick to obtain a single backslash. On the other end, macros don't work any more.

In addition, the line breaks in the environments are respected, so that you can use line-wise Lua comments in the normal way, without mistakenly commenting the rest of the chunk.

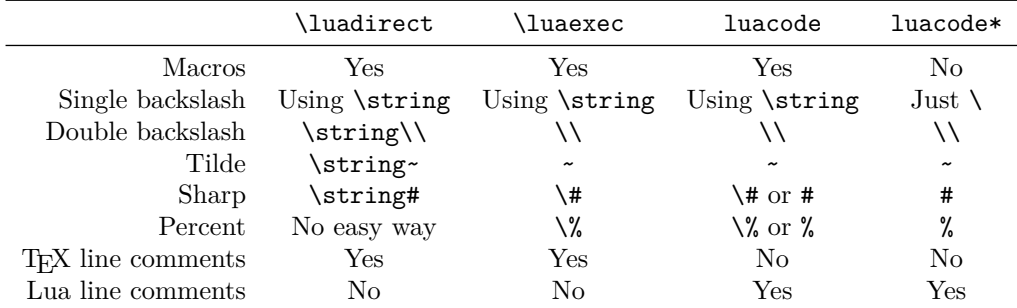

Note that you cannot use the environments inside the argument of a command (just as with verbatim commands and environments). If you wish to define derived environments, you'll need to use \luacode . . . \endluacode instead of the usual \begin \end pair in your environment's definition. For the stared variant, use \luacodestar and \endluacodestar.

The test file (section [3,](#page-5-0) or test-luacode.tex in the same directory as this document) provides stupid but complete examples.

# <span id="page-1-0"></span>**2 Implementation**

1 (\*texpackage)

#### <span id="page-1-1"></span>**2.1 Preliminaries**

Catcode defenses.

```
2 \begingroup\catcode61\catcode48\catcode32=10\relax% = and space
3 \catcode123 1 % {
4 \catcode125 2 % }
5 \catcode 35 6 % #
6 \toks0{\endlinechar\the\endlinechar}%
7 \edef\x{\endlinechar13}%
8 \def\y#1 #2 {%
9 \toks0\expandafter{\the\toks0 \catcode#1 \the\catcode#1}%
10 \edef\x{\x \catcode#1 #2}}%
11 \y 13 5 % carriage return
```

```
12 \sqrt{y} 61 12 % =
```

```
13 \y 32 10 % space
14 \y 123 1 % {
```

```
15 \y 125 2 % }
```

```
16 \y 35 6 % #
```

```
17 \y 64 11 % @ (letter)
```

```
18 \y 39 12 % '
```

```
19 \y 40 12 % (
20 \y 41 12 % )
21 \y 42 12 % *
22 \forall 45 12 % -
23 \y 46 12 \% .
24 \y 47 12 % /
25 \y 91 12 % [
26 \y 93 12 % ]
27 \y 94 7 % ^
28 \y 96 12 \% '
29 \y 126 13 % ~
30 \toks0\expandafter{\the\toks0 \relax\noexpand\endinput}%
31 \edef\y#1{\noexpand\expandafter\endgroup%
32 \noexpand\ifx#1\relax \edef#1{\the\toks0}\x\relax%
33 \noexpand\else \noexpand\expandafter\noexpand\endinput%
34 \noexpand\fi}%
35 \expandafter\y\csname luacode@sty@endinput\endcsname%
   Package declaration.
36 \ProvidesPackage{luacode}[2011/05/24 v1.0 lua-in-tex helpers (mpg)]
   Make sure LuaT<sub>EX</sub> is used.
37 \RequirePackage{ifluatex}
38 \ifluatex\else
39 \PackageError{luacode}{LuaTeX is required for this package. Aborting.}{%
40 This package can only be used with the LuaTeX engine\MessageBreak
41 (command 'lualatex'). Package loading has been stopped\MessageBreak
42 to prevent additional errors.}
```

```
43 \expandafter\luacode@sty@endinput
```
\fi

Use luatexbase for catcode tables.

```
45 \RequirePackage{luatexbase}
```
#### <span id="page-2-0"></span>**2.2 Internal code**

Execute a piece of code, with shortcuts for double-backslash, percent and tilde, and trying to preserve newlines. This internal macro is long so that we can use in the environment, while the corresponding user command will be short. Make sure ~ is active.

```
46 \begingroup \catcode'\~\active \expandafter\endgroup
47 \@firstofone{%
48 \newcommand*\luacode@execute [1] {%
49 \begingroup
50 \escapechar92
51 \newlinechar10
52 \edef\\{\string\\}%
53 \edef~{\string~}%
54 \let\%=\luacode@percentchar
55 \let\#=\luacode@sharpchar
56 \expandafter\expandafter\expandafter\endgroup
57 \luatexbase@directlua{#1}}
58 }
```
Catcode 12 percent and sharp characters for use in the previous command.

```
59 \begingroup \escapechar\m@ne \edef\aux{\endgroup
60 \unexpanded{\newcommand\luacode@percentchar}{\string\%}%
61 \unexpanded{\newcommand\luacode@sharpchar }{\string\#}%
```

```
62 } \aux
```
Generic code for environments; the argument is the name of a catcode table. We're normally inside a group, but let's open a new one in case we're called directly rather that using \begin. Define the end marker to be \end{<envname>} with current catcodes.

```
63 \newcommand*\luacode@begin [1] {%
```

```
64 \begingroup
```

```
65 \escapechar92
```

```
66 \luatexcatcodetable#1\relax
```

```
67 \edef\luacode@endmark{\string\end{\@currenvir}}%
```

```
68 \expandafter\def \expandafter\luacode@endmark \expandafter{%
```
\luatexscantextokens \expandafter{\luacode@endmark}}%

```
70 \luacode@grab@body}
```
We'll define the body grabber in a moment, but let's see how the environment ends now.

```
71 \newcommand\luacode@end{%
```

```
72 \edef\luacode@next{%
```
- \noexpand\luacode@execute{\the\luacode@lines}%
- 74 \noexpand\end{\@currenvir}}%
- \expandafter\endgroup

```
76 \luacode@next}
```
It is not possible to grab the body using a macro with delimited argument, since the end marker may contains open-group characters, depending on the current catcode regime. So we collect it linewise and check each line against the end marker.

Storage for lines.

```
77 \newtoks\luacode@lines
78 \newcommand*\luacode@addline [1] {%
79 \luacode@lines\expandafter{\the\luacode@lines^^J#1}}
```
Loop initialisation. Set endlinechar explicitely so that we can use it as a delimiter (and later when writing the code to Lua).

```
80 \newcommand \luacode@grab@body {
```

```
81 \luacode@lines{}%
```

```
82 \endlinechar10
```

```
83 \luacode@grab@lines}
```
The actual line-grabbing loop.

```
84 \long\def\luacode@grab@lines#1^^J{%
```

```
85 \def\luacode@curr{#1}%
```

```
86 \luacode@strip@spaces
```

```
87 \ifx\luacode@curr\luacode@endmark
```

```
88 \expandafter\luacode@end
```

```
89 \else
```

```
90 \expandafter\luacode@addline\expandafter{\luacode@curr}%
```

```
91 \expandafter\luacode@grab@lines
```

```
92 \fi}
```
Strip catcode 12 spaces from the beginning the token list inside \luacode@curr. First we need catcode 12 space, then we procede in the usual way.

```
93 \begingroup\catcode32 12 \expandafter\endgroup
94 \@firstofone{\newcommand\luacode@spaceother{ }}
95 \newcommand \luacode@strip@spaces {%
96 \expandafter\luacode@strip@sp@peek\luacode@curr\@nil}
97 \newcommand \luacode@strip@sp@peek {%
98 \futurelet\@let@token\luacode@strip@sp@look}
99 \newcommand \luacode@strip@sp@look {%
100 \expandafter\ifx\luacode@spaceother\@let@token
101 \expandafter\@firstoftwo
102 \else
103 \expandafter\@secondoftwo
104 \fi{%
105 \afterassignment\luacode@strip@sp@peek
106 \let\@let@token=
107 }{%
108 \luacode@strip@sp@def
109 }}
110 \@ifdefinable \luacode@strip@sp@def \relax
111 \def \luacode@strip@sp@def #1\@nil{%
112 \def\luacode@curr{#1}}
```
Finally, we need a custom catcode table for the default environment: everything other, except backslash, braces and letters which retain their natural catcodes.

Be carefull about the name of the macro for setting catcode ranges which is currently changing in luatexbase. The group here doesn't matter since catcode table settings are always global.

```
113 \newluatexcatcodetable \luacode@table@soft
```

```
114 \begingroup
115 \ifdefined\SetCatcodeRange \else
116 \let\SetCatcodeRange\setcatcoderange
117 \fi118 \setluatexcatcodetable \luacode@table@soft {%
119 \luatexcatcodetable\CatcodeTableOther
120 \catcode 92 0
121 \catcode 123 1
122 \catcode 125 2
123 \SetCatcodeRange {65}{90} {11}
124 \SetCatcodeRange {97}{122}{11}
125 }
126 \endgroup
```
### <span id="page-4-0"></span>**2.3 Public macros and environments**

The **\luadirect** and **\luaexec** macro.

 \@ifdefinable\luadirect {\let\luadirect\luatexbase@directlua} \newcommand\*\luaexec [1] {\luacode@execute{#1}}

Environments using different catcode tables.

```
129 \newenvironment {luacode} {\luacode@begin\luacode@table@soft} {}
130 \newenvironment {luacode*} {\luacode@begin\CatcodeTableOther} {}
131 \newcommand \luacodestar {\@nameuse{luacode*}}
132 \def \endluacodestar {\@nameuse{endluacode*}}
```
We're already done!

```
133 \luacode@sty@endinput
134 \langle/texpackage\rangle
```
### <span id="page-5-0"></span>**3 Test file**

```
135 \langle *testlates\rangle136 \documentclass{minimal}
137 \usepackage{luacode}
138 \begin{document}
139
140 \newcommand\foo{3}
141
142 \lambda143 \luadirect{
144 texio.write_nl("Special chars: _ ^ & $ { } working.\string\n"
145 .. "Backslashes need a bit of care.\string\n"
146 .. "Sharps and tildes too: # doubled, but \string# and \string~")
147 % a tex comment: no easy way to get a %
148 tex.sprint("\string\\pi \string\\neq", tostring(math.pi))
149 % we can use TeX macros
150 tex.sprint("-", math.sqrt(\foo))
151 }
152 \)
153
154
155 \lambda156 \luaexec{
157 texio.write_nl("Special chars: \hat{s} & \hat{s} + \hat{s} working.\string\n"
158 .. "Backslashes still need a bit of care.\string\n"
159 .. "Single sharps are easier now: \langle #" \rangle160 % a tex comment: we also get a % below
161 tex.sprint("\\pi \\neq ", tostring(math.pi):gsub('\%.', '+'))
162 % we can use TeX macros
163 tex.sprint("-", math.sqrt(\foo))
164 }
165 \; \{ \}166
167 \[
168 \begin{luacode}
169 texio.write_nl("Special chars: _ ^ & $ { } ~ # % working.\string\n"
170 .. "Only backslashes still need a bit of care.\string\n")
171 -- a lua comment: we could use \% below, too
172 tex.sprint("\\pi \\neq ", tostring(math.pi):gsub('%.', '+'))
173 -- we can use TeX macros
174 tex.sprint("-", math.sqrt(\foo))
175 \end{luacode}
176 \]
177
178 \[
179 \begin{luacode*}
180 texio.write_nl("Special chars: _ ^ & $ { } ~ # % \\ working.\n")
```

```
181 -- a lua comment: the backlash is doubled as in normal Lua code
182 tex.sprint("\\pi \\neq ", tostring(math.pi):gsub('%.', '+'))
183 -- no way to use a TeX variable here
184 \end{luacode*}
185 \]
186
187 \newenvironment{mathluacode} { \[ \luacode }{ \endluacode \] }
188 \newenvironment{mathluacode*}{ \[ \luacodestar }{ \endluacodestar \] }
189
190 \begin{mathluacode}
191 local foo = "A full line.\string\n"
192 tex.sprint("\\pi \\neq ", tostring(math.pi):gsub('%.', '+'))
193 -- a lua comment: we could have used \% above, too
194 tex.sprint("-", math.sqrt(\foo))
195 \end{mathluacode}
196
197 \begin{mathluacode*}
198 local foo_bar = "A full line.\n \n \begin{bmatrix}\n 1 & 0 \\
 0 & 1\n \end{bmatrix}199 tex.sprint("\\pi \\neq ", tostring(math.pi):gsub('%.', '+'))
200 -- a lua comment: no way to use a TeX variable here
201 \end{mathluacode*}
202
203 \end{document}
204 \langle/testlatex\rangle
```